**Photoshop 2021 (Version 22.2) Download For Windows**

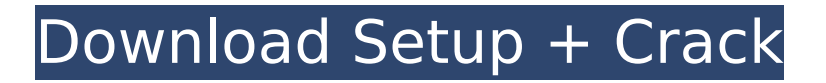

## **Photoshop 2021 (Version 22.2) With Serial Key X64 (2022)**

\* \*\*Quick Adjustments\*\*. Use this tool to make basic changes to your image, such as a photoretouching job where you make a change to the color, light, and shadows of an image. It also lets you work with text and vectors. \* \*\*Layer Masks\*\*. Choose this tool to work with the individual transparency settings that can make every object in an image only semi-transparent or completely transparent. This tool is best for selecting details, such as black and white lines, type, or a head and shoulders. \* \*\*Layer Styles\*\*. This layer-based selection tool lets you apply different types of styling and effects to your layers. You can edit existing layer styles and create your own. \* \*\*Object Layers\*\*. The Object Layer is a key part of Photoshop's layer system, and this tool can let you view and move objects on your layers. \* \*\*Select\*\*. Use this tool to manipulate individual pixels (called a selection) on a layer. Photoshop uses this tool to build selections.  $***Transform**$ . The Transform tool is a set of buttons that lets you change an object's shape, location, size, and perspective. You can move and rotate an object, make it larger or smaller, flip it over, change its color, apply effects, and change its perspective. \* \*\*Adjustment Layers\*\*. The Adjustment Layers tool allows you to make adjustments to an image's light, color, shadows, or other settings.

#### **Photoshop 2021 (Version 22.2) Torrent [Latest-2022]**

Tip : Click here for a comprehensive tutorial on learning Photoshop. Adobe Photoshop Elements does not come with any file formats such as JPG, PNG or GIF. You need to install the Photoshop Elements software on a Windows PC running Windows 7, 8.1 or 10, a Mac running OS X 10.8 to 10.14, or Linux. All Linux, Mac and Windows computers come with a version of Photoshop, but it's not the latest version. To get Photoshop, you can install Photoshop Elements from the website Adobe.com or by downloading a free version of Photoshop Elements via an online app store such as the App Store on your Mac or the Google Play Store or the Microsoft Store on your Windows PC. Alternatively, you can buy a cheap computer with Photoshop Elements and use it to edit images. We will help you choose the best version for you based on your needs. Required software and languages To edit or create images in Photoshop, you need an Adobe Creative Cloud subscription or a Creative Cloud membership. You also need a computer running Windows, Mac or Linux. If you use a Mac, you can use the free update to macOS Mojave, macOS High Sierra or macOS Catalina. Alternatively, you can install an OS X El Capitan or OS X Yosemite to use. Your computer must have a minimum of 2GB of RAM (Random Access Memory). To run multiple programs and some Photoshop features, your computer must have 4GB of RAM. You also need the following Windows Program Compatibility: Processor : A 2.4 GHz Dual Core or higher processor is recommended. : A 2.4 GHz Dual Core or higher processor is recommended. RAM : 2GB. : 2GB. Graphics: 32-bit version of Adobe Photoshop. Mac Program Compatibility: Processor : Intel, PowerPC or G5 processor. : Intel, PowerPC or G5 processor. RAM : 1GB. : 1GB. Graphics: 16-bit version of Adobe Photoshop. You must be able to install the latest

version of Adobe Photoshop through the software package. You can also use Photoshop on a virtual machine such as VMware Fusion or VMware Workstation. To use Photoshop on a Mac, you need a Mac with a dual-core processor or a Quad-core processor, 2GB of RAM and macOS Sierra or later. Mac Hard Disk Capacity : 6 388ed7b0c7

### **Photoshop 2021 (Version 22.2) Crack + With Registration Code (Latest)**

\* Click an empty area of the file and drag the cursor to draw a selection box. Photoshop removes the areas you don't select from the image. (The areas selected are the areas that will be used to paste in a new copy of the image.) \* Keep the channels highlighted to see the image and reduce the selection in size and shape. \* To make the selection more accurate, hold down Alt (Windows) or Option (Mac), and click a white area. Then, click on the selection you want to keep and drag it over another area that you want to copy. \* You can click the eye icon at the bottom right of the Selection tool to toggle back and forth between normal and Quick Selection modes. Quick Selection is more accurate for selecting complex shapes. Effects are like brushes, but with different effects built in. When you activate an effect, the tool changes shape. You can use this tool to add effects to images. Effects Several Photoshop tools are used in addition to the various brushes and effects. The following sections cover these tools and what you can do with them. Photos Photoshop's ability to manipulate and rotate images is one of the most popular uses for the program. Photoshop can edit layers, much like word processors have pages and layers on documents. By changing the visibility of the layers and applying effects, you can show parts of the layers at various times in the editing process. The tools in this section let you rotate, flip, flip and rotate, flip, and rotate, and scale images. Rotate Tools The rotate tools can be used to rotate single images or multiple images. You can also rotate multiple images at the same time. You can rotate a single image, all images in the same layer, or an image by itself along with the rest of the image. Step 1: To begin, click on the photos you want to rotate and then select Rotate, as shown in Figure 3-12. Make sure that the rotate boxes are checked and click the Options button. --- Figure 3-12: You can rotate single images or multiple images. Step 2: Here, you see that the options for rotating an individual image are grayed out. For some reason, you can't select the rotate options on a layer in the Layers panel. To select the rotate options, you must first select the individual image you want to rotate. Step 3: Once you select

#### **What's New in the?**

Ask HN: Alternative to Google Drives for storing personal stuff? - kaishiro I've found Google drive absolutely useless for my personal stuff.I want to store my entire music collection and a bunch of photos for reference. Google drive is ideal for these. But, what if I want to store my Google play music or use them with my Android phone?What other online services would be ideal for my use case?  $== == =$  dragonbonheur My personal experience is that nothing beats Dropbox.  $\sim \sim$  ikawe The main issue with dropbox is the syncing and size with many files. Have you looked into Google Drive? [ tos/storage/]( ------ LeonB Have you considered having your Dropbox account synchronized with a local NAS? (eg: Synology) ------ metabagel If you want a cloud based solution that's more similar to Google Drive in functionality and features, use OneDrive. I've done the Math say that as it is at it's current point of strength it will not be

enough to topple the current system. So we need to play to its strengths, that's why you should be focused on Annihilation, but you also need to keep an eye out for other regiments to enter the field and utilise the weaknesses of the current structure. So just like Annihilation you want to expand rapidly and the key to doing that is good Feat. But the Annihilation Feat can be countered by the supply cap which will slow down your progress. If you're above the cap at that time then the cap slows you down even further. And to add fuel to the fire, that's when we start referring to the points that we have spent on our regiments. The more points we throw at a unit the faster it will take. During the whole expansion you'll spend 15% of all the money you've spent on your regiments on expansion and 10% on normal regiments. And that's why you need to take care of your Feat before you spend the points. If I spend points on a unit that should already have a good Feat, the more points that I spend the longer it takes. Important note:

# **System Requirements For Photoshop 2021 (Version 22.2):**

OS: Windows 10, 8, 7, Vista, XP (32/64 bit) CPU: Intel Core2 Duo 2.8 Ghz or better, 3.0 GHz or better Memory: 2 GB RAM Storage: 12 GB available space Video: 1 GB RAM, Nvidia Geforce GTS 360, Geforce GTS 450 or better DirectX: Version 11 Network: Broadband Internet connection (Broadband recommended) Installing Booty Booty was released as a free trial

[http://meowmeowcraft.com/2022/07/05/photoshop-2021-version-22-2-torrent-pc-windows](http://meowmeowcraft.com/2022/07/05/photoshop-2021-version-22-2-torrent-pc-windows-final-2022/)[final-2022/](http://meowmeowcraft.com/2022/07/05/photoshop-2021-version-22-2-torrent-pc-windows-final-2022/)

[https://www.dejavekita.com/upload/files/2022/07/MJCoYd11SMemUtXieJeu\\_05\\_baceda416c4f35](https://www.dejavekita.com/upload/files/2022/07/MJCoYd11SMemUtXieJeu_05_baceda416c4f35483e4463571f2fa28e_file.pdf) [483e4463571f2fa28e\\_file.pdf](https://www.dejavekita.com/upload/files/2022/07/MJCoYd11SMemUtXieJeu_05_baceda416c4f35483e4463571f2fa28e_file.pdf)

[https://paperpage.sgp1.digitaloceanspaces.com/upload/files/2022/07/aNJ31C8x9KY6coAHlCr5\\_0](https://paperpage.sgp1.digitaloceanspaces.com/upload/files/2022/07/aNJ31C8x9KY6coAHlCr5_05_d1848ce9138e7b04745b1d8b72eda9aa_file.pdf) [5\\_d1848ce9138e7b04745b1d8b72eda9aa\\_file.pdf](https://paperpage.sgp1.digitaloceanspaces.com/upload/files/2022/07/aNJ31C8x9KY6coAHlCr5_05_d1848ce9138e7b04745b1d8b72eda9aa_file.pdf)

<https://wgss.yale.edu/system/files/webform/umnilat176.pdf>

<https://www.topnotchjobboard.com/system/files/webform/resume/randirvy507.pdf>

[https://startpointsudan.com/index.php/2022/07/05/photoshop-2021-version-22-1-1-activation](https://startpointsudan.com/index.php/2022/07/05/photoshop-2021-version-22-1-1-activation-activation-updated/)[activation-updated/](https://startpointsudan.com/index.php/2022/07/05/photoshop-2021-version-22-1-1-activation-activation-updated/)

<http://noticatracho.com/?p=31220>

<https://madeinamericabest.com/photoshop-cc-2019-version-20-keygen-only-for-windows/> [https://my.rbwm.gov.uk/system/files/webform/24497/1656986341/138.199.16.133/vendnath77](https://my.rbwm.gov.uk/system/files/webform/24497/1656986341/138.199.16.133/vendnath774.pdf) [4.pdf](https://my.rbwm.gov.uk/system/files/webform/24497/1656986341/138.199.16.133/vendnath774.pdf)

<https://www.rainbowtel.net/sites/default/files/webform/resume/photoshop-2022-version-231.pdf> [https://bfacer.s3.amazonaws.com/upload/files/2022/07/eUiCdKF56JTlFLh54bsH\\_05\\_baceda416c](https://bfacer.s3.amazonaws.com/upload/files/2022/07/eUiCdKF56JTlFLh54bsH_05_baceda416c4f35483e4463571f2fa28e_file.pdf) [4f35483e4463571f2fa28e\\_file.pdf](https://bfacer.s3.amazonaws.com/upload/files/2022/07/eUiCdKF56JTlFLh54bsH_05_baceda416c4f35483e4463571f2fa28e_file.pdf)

[https://www.playsummer.eu/wp-content/uploads/2022/07/Photoshop\\_2021\\_Version\\_2241\\_jbkey](https://www.playsummer.eu/wp-content/uploads/2022/07/Photoshop_2021_Version_2241_jbkeygenexe___Keygen_Free_Download_2022_New.pdf) genexe Keygen Free Download 2022 New.pdf

[https://dikatonerprint.com/adobe-photoshop-cc-2019-version-20-product-key-and-xforce-keygen](https://dikatonerprint.com/adobe-photoshop-cc-2019-version-20-product-key-and-xforce-keygen-incl-product-key-latest-2022/)[incl-product-key-latest-2022/](https://dikatonerprint.com/adobe-photoshop-cc-2019-version-20-product-key-and-xforce-keygen-incl-product-key-latest-2022/)

<https://sindisfac.com.br/advert/photoshop-cc-2015-with-license-key-license-key-full-x64/> [https://sharingfield.com/upload/files/2022/07/PoEtSBHY9CS3Emf1sJrQ\\_05\\_4b06d54574972c75b](https://sharingfield.com/upload/files/2022/07/PoEtSBHY9CS3Emf1sJrQ_05_4b06d54574972c75be55ca7e9845b1cb_file.pdf)

[e55ca7e9845b1cb\\_file.pdf](https://sharingfield.com/upload/files/2022/07/PoEtSBHY9CS3Emf1sJrQ_05_4b06d54574972c75be55ca7e9845b1cb_file.pdf)

[https://www.reperiohumancapital.com/system/files/webform/Adobe-Photoshop-](https://www.reperiohumancapital.com/system/files/webform/Adobe-Photoshop-CC-2015-version-16_2.pdf)

[CC-2015-version-16\\_2.pdf](https://www.reperiohumancapital.com/system/files/webform/Adobe-Photoshop-CC-2015-version-16_2.pdf)

[https://wakelet.com/wake/E\\_YyjGZfWONdbK7-xyumV](https://wakelet.com/wake/E_YyjGZfWONdbK7-xyumV)

<http://www.vxc.pl/?p=39404>

<https://www.cameraitacina.com/en/system/files/webform/feedback/greenap656.pdf>

[https://rakyatmaluku.id/upload/files/2022/07/OpZEIWf3mKF4bthTxfIm\\_05\\_4b06d54574972c75b](https://rakyatmaluku.id/upload/files/2022/07/OpZEIWf3mKF4bthTxfIm_05_4b06d54574972c75be55ca7e9845b1cb_file.pdf) [e55ca7e9845b1cb\\_file.pdf](https://rakyatmaluku.id/upload/files/2022/07/OpZEIWf3mKF4bthTxfIm_05_4b06d54574972c75be55ca7e9845b1cb_file.pdf)

<https://cucinino.de/wp-content/uploads/kafoss.pdf>

<https://mindfullymending.com/adobe-photoshop-cs5-serial-number/>

<https://harneys.blog/2022/07/05/photoshop-2021-version-22-4-2-3264bit-latest-2022/>

[https://unmown.com/upload/files/2022/07/v5GQtxICCPrEqmqnseE4\\_05\\_4b06d54574972c75be5](https://unmown.com/upload/files/2022/07/v5GQtxICCPrEqmqnseE4_05_4b06d54574972c75be55ca7e9845b1cb_file.pdf) [5ca7e9845b1cb\\_file.pdf](https://unmown.com/upload/files/2022/07/v5GQtxICCPrEqmqnseE4_05_4b06d54574972c75be55ca7e9845b1cb_file.pdf)

<https://www.cameraitacina.com/en/system/files/webform/feedback/ozerwand112.pdf> [http://www.magneetclub.nl/wp-](http://www.magneetclub.nl/wp-content/uploads/2022/07/Adobe_Photoshop_2021_Version_2251.pdf)

[content/uploads/2022/07/Adobe\\_Photoshop\\_2021\\_Version\\_2251.pdf](http://www.magneetclub.nl/wp-content/uploads/2022/07/Adobe_Photoshop_2021_Version_2251.pdf)

[https://rabota-ya.ru/wp-](https://rabota-ya.ru/wp-content/uploads/2022/07/photoshop_2021_with_license_key___pcwindows.pdf)

[content/uploads/2022/07/photoshop\\_2021\\_with\\_license\\_key\\_\\_\\_pcwindows.pdf](https://rabota-ya.ru/wp-content/uploads/2022/07/photoshop_2021_with_license_key___pcwindows.pdf)

https://blooder.net/upload/files/2022/07/hOKcQ6HwZaQqsuH2bug2\_05\_4b06d54574972c75be5 [5ca7e9845b1cb\\_file.pdf](https://blooder.net/upload/files/2022/07/hQKcQ6HwZaQgsuH2bug2_05_4b06d54574972c75be55ca7e9845b1cb_file.pdf)

<https://www.batiksukses.com/adobe-photoshop-2021-version-22-5/>

[http://lelookmi.yolasite.com/resources/Photoshop-CS3-Crack--Activation-Code--Free-](http://lelookmi.yolasite.com/resources/Photoshop-CS3-Crack--Activation-Code--Free-Download.pdf)[Download.pdf](http://lelookmi.yolasite.com/resources/Photoshop-CS3-Crack--Activation-Code--Free-Download.pdf)